#### **MHA Nation Tax Portal**

#### Web Portal Login Instructions

**Step 1:** Go to the following website:

Https://tax-mhanation.com

And select the Alcohol Beverage Control Tax Button.

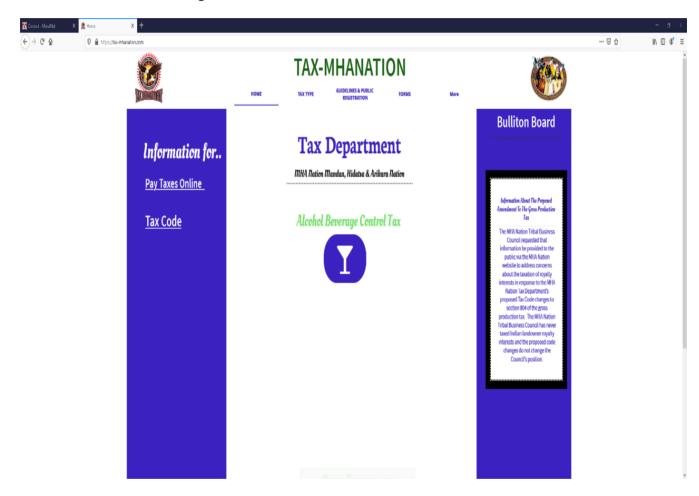

**Step 2:** On the Alcohol Beverage Control Tax page please locate the pay taxes button here to start the log in process.

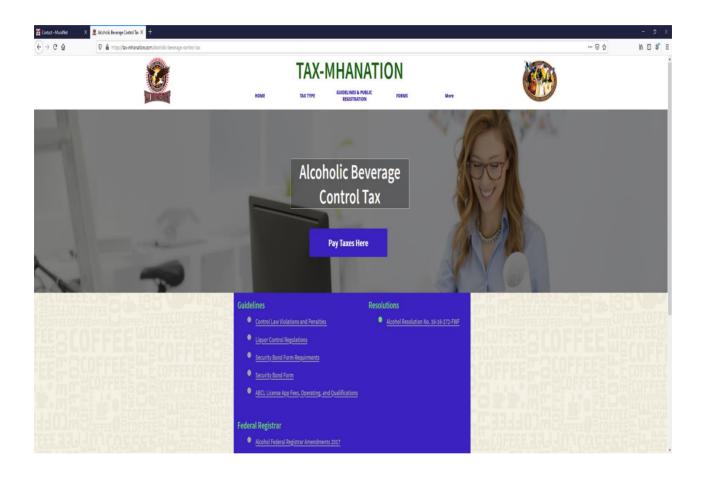

#### Step 3: You have reached the on-line services for the Customer Tax portal.

Select the Log on button.

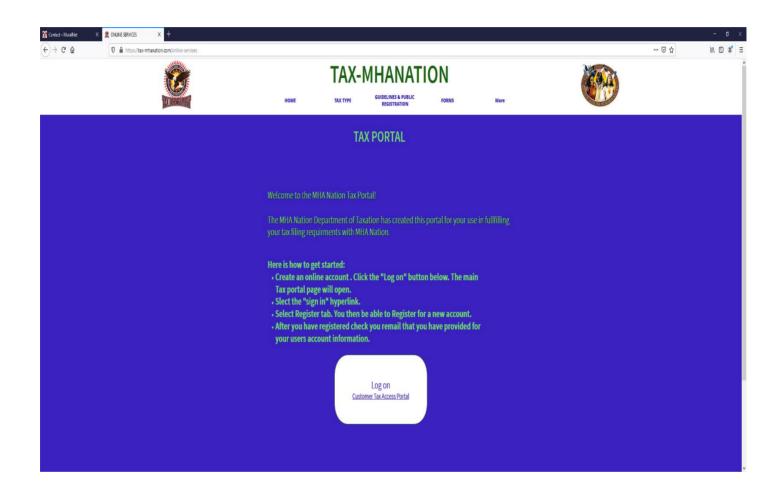

It will then Take you to the portal login page where you will begin your account creation.

**Step 4:** From this page Select the <u>Sign in</u> Option on the top right.

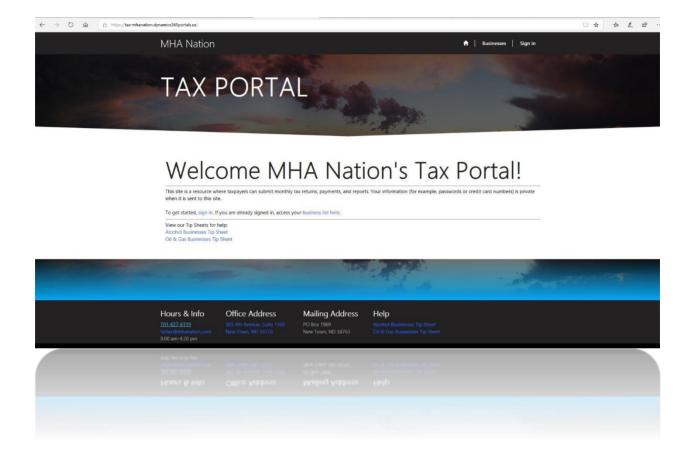

# **Step 5:** Select Register account (Register image below)

| MHA Nation                                              |                           |                                   |      | ↑ Businesses | Sign in |
|---------------------------------------------------------|---------------------------|-----------------------------------|------|--------------|---------|
| Sign in Register                                        | Redeem invitation         |                                   |      |              |         |
| Sign in with a local ad                                 | ccount                    |                                   |      |              |         |
| * Username                                              |                           |                                   |      |              |         |
| * Password                                              |                           |                                   |      |              |         |
|                                                         | Remember me?              |                                   |      |              |         |
|                                                         | Sign in Forgot your passw | ord?                              |      |              |         |
| Hours & Info                                            | Office Address            | Mailing Address                   | Help |              |         |
| 701-627-6119<br>tattax@mhanation.com<br>8:00 am-4:30 pm |                           | PO Box 1969<br>New Town, ND 58763 |      |              |         |
|                                                         |                           |                                   |      |              |         |
| 8:00 am-4:30 pm                                         |                           |                                   |      |              |         |
|                                                         |                           |                                   |      |              |         |
|                                                         |                           |                                   |      |              |         |

After Selecting Register the following fields will appear. Email, Username, Password, Confirm password.

- Step 6: Enter A valid email address.
- **Step 7:** Create your own unique username.
- Step 8: Create your password
- Step 9: Select Register, after this is complete you will be taken to your profile page.

| $\leftrightarrow$ $\rightarrow$ O $\hat{\omega}$ $\hat{B}$ https://tax-mhanation. | dynamics365portals.us/Account/Logi                                       | n/Register?retumUrl=%2Fmybusiness%                                 | 2Ê                                                   |                                                                        |                          | □ ☆ | 'n | L B |
|-----------------------------------------------------------------------------------|--------------------------------------------------------------------------|--------------------------------------------------------------------|------------------------------------------------------|------------------------------------------------------------------------|--------------------------|-----|----|-----|
|                                                                                   | MHA Nation                                                               |                                                                    |                                                      |                                                                        | 🕈   Businesses   Sign in |     |    |     |
|                                                                                   | Sign in Register                                                         | Redeem invitation                                                  |                                                      |                                                                        |                          |     |    |     |
|                                                                                   | Register for a new                                                       | local account                                                      |                                                      |                                                                        |                          |     |    |     |
|                                                                                   | * Email                                                                  | rickgrant06@gmail.com                                              |                                                      |                                                                        |                          |     |    |     |
|                                                                                   | * Username                                                               | rickgrant06                                                        |                                                      |                                                                        |                          |     |    |     |
|                                                                                   | * Password                                                               | •••••                                                              |                                                      |                                                                        |                          |     |    |     |
|                                                                                   | * Confirm password                                                       | •••••                                                              |                                                      |                                                                        |                          |     |    |     |
|                                                                                   |                                                                          | Register                                                           |                                                      |                                                                        |                          |     |    |     |
|                                                                                   | Hours & Info<br>701-627-6119<br>tattax@mlianation.com<br>8:00 am-4:30 pm | Office Address<br>305 4th Avenue, Suite 1300<br>New Town, ND 58770 | Mailing Address<br>PO Box 1969<br>New Town, ND 58763 | Help<br>Alcohol Businesses Tip Sheet<br>Oil & Gas Businesses Tip Sheet |                          |     |    |     |
|                                                                                   | Copyright © 2019: All rights reserv                                      |                                                                    |                                                      |                                                                        |                          |     |    |     |
|                                                                                   |                                                                          |                                                                    |                                                      |                                                                        |                          |     |    |     |
|                                                                                   |                                                                          |                                                                    |                                                      |                                                                        |                          |     |    |     |
|                                                                                   |                                                                          |                                                                    |                                                      |                                                                        |                          |     |    |     |

For all new Tax portal accounts, you must have a Valid email account. Remember to write down your information. If you need assistance, please email <u>taxadmin@tax-mhanation.com</u> for assistance.

Congratulations you have successfully created an online tax portal account. The Tax Admin will notify

You when your account is completely set up with your business. You call or email the Tax admin with the following info: <u>taxadmin@tax-mhanation.com</u> or call 701-421-6031. For more assistance.

| Full Name                              | STORED PAYMENT         | METHODS    |                        |                     |                           |
|----------------------------------------|------------------------|------------|------------------------|---------------------|---------------------------|
| Company                                |                        |            |                        |                     | • Creat                   |
| -                                      | Name on the Account    | Method 🕇   | Bank Routing<br>Number | Credit Card<br>Type | Credit Card<br>Expiration |
| Email Address<br>rickgrant06@gmail.com |                        |            |                        |                     |                           |
| Telephone *                            | There are no records t | o display. |                        |                     |                           |
| _                                      |                        |            |                        |                     |                           |
|                                        |                        |            |                        |                     |                           |
| HYSICAL ADDRESS                        | 1                      | AILING AD  | DRESS                  |                     |                           |
| Street 1                               |                        | Street 1   |                        |                     |                           |
| _                                      |                        | _          |                        |                     |                           |
| Street 2                               |                        | Street 2   |                        |                     |                           |
| _                                      |                        | _          |                        |                     |                           |
| City                                   |                        | City       |                        |                     |                           |
| -                                      |                        | _          |                        |                     |                           |
| State                                  |                        | State      |                        |                     |                           |
| _                                      |                        | _          |                        |                     |                           |
| Country                                |                        | Country    |                        |                     |                           |
| -                                      |                        | _          |                        |                     |                           |
| Zip                                    |                        | Zip        |                        |                     |                           |
|                                        |                        | _          |                        |                     |                           |
|                                        |                        |            |                        |                     |                           |
|                                        | l                      | OCATIONS   | (MANAGER)              | )                   |                           |
| USINESSES (OWNER)                      |                        |            |                        |                     |                           |

Step 10

Upon the Tax Admin completing your online tax portal account you will can log into your account, and it will appear like this.

Sample.

| Business D                | etalls     |        |                              |                 |
|---------------------------|------------|--------|------------------------------|-----------------|
| BUSINESS INFORMA          | TION       |        |                              |                 |
| Name                      |            |        | EIN                          |                 |
| New Gold LLC              |            |        | _                            |                 |
| Туре                      |            |        | Email Address                |                 |
| Alcohol Retail            |            |        | rick.grant@tax-mhanation.com |                 |
| Classification            |            |        | Registered Agent             |                 |
| Limited Liability Company |            |        | _                            |                 |
| ADDRESS 1                 | Contact    |        | ADDRESS 2                    | Contact         |
| Address Type<br>Mailing   | Contact    |        | Address Type<br>Physical     | Contact         |
| Street 1 *                | Street 2   |        | Street 1                     | Street 2        |
| 1975                      |            |        | 4321 Oil Rig Way             |                 |
|                           |            |        |                              |                 |
| City *                    | State *    |        | City                         | State           |
| New Town                  | North Dak  | ota    | New Town                     | North Dakota    |
| Country *                 | ZIP/Postal | Code * | Country                      | ZIP/Postal Code |
| United States             | 58763      |        | United States                | _               |
| Telephone 1               |            |        | Telephone 2                  |                 |
| (970) 529-0150            |            |        | _                            |                 |
|                           |            |        |                              |                 |
| MHA LICENSES              |            |        | BUSINESS OWNERS              |                 |
|                           |            |        | Name 1                       |                 |
| License                   |            |        |                              |                 |

Scroll down to verify your information

. To pay your taxes scroll down to the Returns section and right across from the returns is a blue button labeled Pay Taxes.

|                         | License        |                                            |              | Name 🕇               |                 |                      |
|-------------------------|----------------|--------------------------------------------|--------------|----------------------|-----------------|----------------------|
| License ID 🕇            | Status         | License                                    | Renewed      | Ricky Grant          |                 |                      |
| 2019-R-085              | Active         | Tribal Retail License -<br>Liquor (Onsite) | No           | -                    |                 |                      |
| USINESS LO              | CATIONS        |                                            |              | LOCATION MANAGERS    |                 |                      |
| Name 🕇                  |                | Primary Contact                            |              | Name 🕇 End Date      | Business        | Business<br>Location |
| New Gold Bar            | & Grill        | Rick Grant                                 | ~            | Rick Grant           | New Gold LLC    | Rick Grants Bar      |
| Rick Grants Ba          | r & Grill      | Rick Grant                                 | ~            |                      |                 | & Grill              |
| ETURNS<br>Monthly Taxes |                |                                            |              |                      |                 |                      |
| 🔳 In Progres            | s Returns - Al | cohol Tax+                                 |              |                      |                 | Pay Taxes            |
| Name                    |                |                                            | Submitted    | Business Location    | Return St       | atus                 |
| New Gold LLC            | - January 201  | 9                                          |              | New Gold Bar & Grill | Not Subm        | itted 💌              |
| AYMENTS                 |                |                                            |              |                      |                 |                      |
|                         |                |                                            |              | Add C                | heck/MO Payment | Add ACH Payment      |
| Submitted On            | +              |                                            | Payment Type | Amount               |                 |                      |
|                         | 00 AM          |                                            | ACH          | \$525,025.00         | )               | ~                    |
| 3/27/2019 12:0          |                |                                            | Acti         | \$253,053101         | ·               |                      |
| 3/27/2019 12:0          |                |                                            |              |                      |                 |                      |
| 3/27/2019 12:0          |                |                                            |              |                      |                 | Request Credit       |

After selecting pay taxes a screen will appear like this

|                                    | n                                                                  |                                                      | 4                                                                      | Businesses | Ric |
|------------------------------------|--------------------------------------------------------------------|------------------------------------------------------|------------------------------------------------------------------------|------------|-----|
| Home > Businesses > Tax Re         | eturn (Alcohol)                                                    |                                                      |                                                                        |            |     |
|                                    |                                                                    |                                                      |                                                                        |            |     |
| Tax Return                         | (Alcohol)                                                          |                                                      |                                                                        |            |     |
| Business *                         |                                                                    | Monti                                                | 1*                                                                     |            |     |
|                                    |                                                                    | ٩                                                    |                                                                        |            |     |
| Business Location *                |                                                                    | Year *                                               |                                                                        |            |     |
|                                    |                                                                    | ٩                                                    |                                                                        |            |     |
|                                    |                                                                    |                                                      |                                                                        |            |     |
|                                    |                                                                    |                                                      |                                                                        |            |     |
|                                    |                                                                    |                                                      |                                                                        |            |     |
| Save & Add Details                 |                                                                    |                                                      |                                                                        |            |     |
| Save & Add Details                 |                                                                    |                                                      |                                                                        |            |     |
| Save & Add Details<br>Hours & Info | Office Address                                                     | Mailing Address                                      | Help                                                                   |            |     |
|                                    | Office Address<br>305 4th Avenue, Suite 1300<br>New Town, ND 58770 | Mailing Address<br>PO Box 1969<br>New Town, ND 58763 | Help<br>Alcohol Businesses Tip Sheet<br>Oil & Gas Businesses Tip Sheet |            |     |

In the business section select your business, business location, Month, and year. If you have multiple business locations, you will have to repeat process one at a time.

Sample of populated deflections of alcohol tax return.

Select the magnifying glass by each box or drop-down arrow to select your proper business information. I will show results of each window as we go along.

Selecting business to pay returns on.

| DEV MHA         | Lookup re  | cords     |                |                              |         |      |               | ×              | Ricky Grant 🗸 |
|-----------------|------------|-----------|----------------|------------------------------|---------|------|---------------|----------------|---------------|
| Home > Busine:  |            |           |                |                              |         |      | Search        | ٩              |               |
| Tax Re          | 🖌 Name 🕇   |           | Туре           | Classification               | Contact | Ema  | il (Contact)  | Telephone 1    |               |
|                 | 🖌 New Gold | LLC       | Alcohol Retail | Limited Liability<br>Company |         |      |               | (970) 529-0150 |               |
| Business *      |            |           |                |                              |         |      |               |                | ~             |
| Business Loca   |            |           |                |                              |         |      |               |                | ٩             |
| _               |            |           |                |                              |         |      |               |                |               |
| Save & Add Deta |            |           |                |                              |         | 2    | Select Cancel | Remove value   |               |
| Hours & Info    |            | Office Ac | dress          | Mailing /                    | Address | Help |               |                |               |
|                 |            |           |                |                              |         |      |               |                |               |
|                 |            |           |                |                              |         |      |               |                |               |
|                 |            |           |                |                              |         |      |               |                |               |

# After selecting account your next window will be like this. Business.

| DEV MHA Nation                                                       | 1              |                                   | 🔒 🛛 Businesses 📔 Ricky G | irant <del>-</del> |
|----------------------------------------------------------------------|----------------|-----------------------------------|--------------------------|--------------------|
| Home > Businesses > Tax Ret                                          | urn (Alcohol)  |                                   |                          |                    |
| Tax Return (                                                         | Alcohol)       |                                   |                          |                    |
| Business *                                                           |                | Mo                                | nth *                    |                    |
| New Gold LLC                                                         |                | <b>×</b> Q                        | ~                        |                    |
| Business Location *                                                  |                | Q Yea                             | r*                       | -                  |
|                                                                      |                |                                   |                          |                    |
| Save & Add Details                                                   |                |                                   |                          |                    |
| Hours & Info                                                         | Office Address | Mailing Addres                    | s Help                   |                    |
| <u>701-627-6119</u><br>taxadmin@tax-mhanation.com<br>8:00 am-4:30 pm |                | PO Box 1969<br>New Town, ND 58763 |                          |                    |
|                                                                      |                |                                   |                          |                    |

#### **Business Location**

| DEV MHA Notice<br>Lookup r                                                    | ecords                                                             |                                                      |                                                                                            | A Dusing    | Ricky Gra | int 🗸 |
|-------------------------------------------------------------------------------|--------------------------------------------------------------------|------------------------------------------------------|--------------------------------------------------------------------------------------------|-------------|-----------|-------|
| Home > Busine:                                                                |                                                                    |                                                      | Search                                                                                     |             | ٩         |       |
| Tax Re 🗸                                                                      | Name 🕇                                                             |                                                      |                                                                                            |             |           |       |
| ×                                                                             | New Gold Bar & Grill                                               |                                                      |                                                                                            |             |           |       |
| Business *<br>New Gold L<br>Business Loca                                     | Rick Grants Bar & Grill                                            | Launch lookup modal                                  |                                                                                            |             | ب<br>م    |       |
| Save & Add Det                                                                |                                                                    |                                                      | Select Cance                                                                               | Remove valu | ue        |       |
| Hours & Info<br>701-627-6119<br>taxadmin@tax-mhanation.com<br>8:00 am-4:30 pm | Office Address<br>305 4th Avenue, Suite 1300<br>New Town, ND 58770 | Mailing Address<br>PO Box 1969<br>New Town, ND 58763 | Help<br>Alcohol Businesses Tip Sheet<br>Oil & Gas Businesses Tip Sheet<br>Website Security |             |           |       |
| Copyright © 2019. All rights reserved.                                        |                                                                    |                                                      |                                                                                            |             |           |       |
|                                                                               |                                                                    |                                                      |                                                                                            |             |           |       |

Select location.

This is how it will appear.

| DEV MHA Natior                             | 1              |   |                       |        |      | ♠ | Businesses | Ricky | / Gri  |
|--------------------------------------------|----------------|---|-----------------------|--------|------|---|------------|-------|--------|
| Home > Businesses > Tax Ret                | urn (Alcohol)  |   |                       |        |      |   |            |       |        |
| т р. (                                     |                |   |                       |        |      |   |            |       |        |
| Tax Return (                               | Alcohol)       |   |                       |        |      |   |            |       |        |
| Business *                                 |                |   |                       | Month  | *    |   |            |       |        |
| New Gold LLC                               |                | × | ۹                     |        |      |   |            |       | $\sim$ |
| Business Location *                        |                |   |                       | Year * |      |   |            |       |        |
| New Gold Bar & Grill                       |                | × | Q                     |        |      |   |            |       | Q      |
| Save & Add Details<br>Hours & Info         | Office Address |   | _                     | ddress | Help |   |            |       |        |
| 701-627-6119<br>taxadmin@tax-mhanation.com |                |   | ox 1969<br>Town, ND : | 58763  |      |   |            |       |        |
| 8:00 am-4:30 pm                            |                |   |                       |        |      |   |            |       |        |

Month.

Select your month for your return.

🔒 📔 Businesses 📔 Ricky Grant 🗸 **DEV MHA Nation** Home > Businesses > Tax Return (Alcohol) Tax Return (Alcohol) Business \* Month \* ×Q New Gold LLC January Feburary Business Location \* March ×Q New Gold Bar & Grill April May June July August September Save & Add Details October November Mailing Address Hours & Info **Office Address** Help PO Box 1969 New Town, ND 58763

#### Select year.

| DEV MHA Nooku               | p records      |                 |                    | Ricky G   | Frant <del>-</del> |
|-----------------------------|----------------|-----------------|--------------------|-----------|--------------------|
| Home > Busine:              |                |                 | Search             | ٩         |                    |
| Tax Re 🗸                    | Tax Year       | Start Date 🕇    | End Date           |           |                    |
|                             | 2018           | 1/1/2018        | 12/31/2018         |           |                    |
| Business *                  | 2019           | 1/1/2019        | 12/31/2019         |           |                    |
| New Gold L                  |                |                 |                    | ~         | ł                  |
| Business Loca<br>New Gold B |                |                 |                    | Q         | <b>k</b>           |
| Save & Add Det              |                |                 | Select Cancel Remo | ove value |                    |
| Hours & Info                | Office Address | Mailing Address | Help               |           |                    |
|                             |                |                 |                    |           |                    |
|                             |                |                 |                    |           |                    |

## Completed selections.

| Home > Businesses > Tax Re                                                                          | turn (Alcohol)                                                                                                    |       |                                       |         |                                                                                            |   |
|----------------------------------------------------------------------------------------------------|----------------------------------------------------------------------------------------------------|-------|---------------------------------------|---------|--------------------------------------------------------------------------------------------|---|
| Henry - Businesses - Ida No                                                                         | Concerned and a second second s |       |                                       |         |                                                                                            |   |
| Tax Return                                                                                          | (Alcohol)                                                                                                    |       |                                       |         |                                                                                            |   |
| ian neturn                                                                                          |                                                                                                    |       |                                       |         |                                                                                            |   |
| Business *                                                                                          |                                                                                                    |       |                                       | Month   | .*                                                                                         |   |
| New Gold LLC                                                                                        |                                                                                                    | ×     | Q                                     | Nove    | ember                                                                                      |   |
| Business Location *                                                                                 |                                                                                                    |       |                                       | Year *  |                                                                                            |   |
| New Gold Bar & Grill                                                                                |                                                                                                    | ×     | Q                                     | 2019    |                                                                                            | × |
|                                                                                                    |                                                                                                    |       |                                       |         |                                                                                            |   |
| Save & Add Details<br>Hours & Info                                                                  | Office Address                                                                                                    | Ма    | lina A                                | Address | Help                                                                                       |   |
| Save & Add Details<br>Hours & Info<br>701-627-6119<br>taxadmin@tax-mhanation.com<br>8:00 am-4:30 pm | Office Address<br>305 4th Avenue, Suite 1300<br>New Town, ND 58770                                                                                                    | PO Bo | i <b>ling A</b><br>x 1969<br>Town, ND | Address | Help<br>Alcohol Businesses Tip Sheet<br>Oli & Gas Businesses Tip Sheet<br>Website Security |   |

## Select save & add details. (submit)

| DEV MHA Nation                                   |  |
|--------------------------------------------------|--|
| Home > Businesses > Tax Return Details (Alcohol) |  |
| Tax Return Details (Alcohol)                     |  |

| Location Type *                                               |                | Q<br>Exem                         | Sales * ptions * dollar amount of exemptions (if any). Enter 0 if none. |  |
|---------------------------------------------------------------|----------------|-----------------------------------|-------------------------------------------------------------------------|--|
| Save Detail                                                   |                |                                   |                                                                         |  |
| Hours & Info                                                  | Office Address | Mailing Address                   | Help                                                                    |  |
| 701-627-6119<br>taxadmin@tax-mhanation.com<br>8:00 am-4:30 pm |                | PO Box 1969<br>New Town, ND 58763 |                                                                         |  |
| Copyright © 2019. All rights reserved.                        |                |                                   |                                                                         |  |

# Location type

| DEV MHA Notice | aarda          |                 |      |                                | ×         | Ricky Grant 👻 |
|----------------|----------------|-----------------|------|--------------------------------|-----------|---------------|
| Lookup re      | cords          |                 |      |                                |           |               |
| none > busine. |                |                 |      | Search                         | ٩         |               |
| Tax Re 🖌       | Name 🕇         |                 |      |                                |           |               |
|                | County Club    |                 |      |                                |           |               |
| Location Type  | Hotel/Bar      |                 |      |                                |           |               |
|                | Lounge         |                 |      |                                |           |               |
|                | Off Sale       |                 |      |                                |           |               |
|                | Restaurant     |                 |      |                                |           |               |
| Save Detail    |                |                 | Se   | l <mark>ect</mark> Cancel Remo | ove value |               |
| Hours & Info   | Office Address | Mailing Address | Help |                                |           |               |
|                |                |                 |      |                                |           |               |
|                |                |                 |      |                                |           |               |

# Location type selected.

| DEV MHA Natior                                | ı                          |            |             | 🔒 🗎 Businesses 📔 Ricky                                 | Grant 🗸 |
|-----------------------------------------------|----------------------------|------------|-------------|--------------------------------------------------------|---------|
| Home > Businesses > Tax Ret                   | urn Details (Alcohol)      |            |             |                                                        |         |
| Tax Return I                                  | Details (Alco              | ohol)      | )           |                                                        |         |
| Location Type *                               |                            |            | Gross       | Sales *                                                |         |
| Lounge                                        |                            | <b>×</b> 0 | 2           |                                                        |         |
|                                               |                            |            | Exem        | ptions *                                               |         |
|                                               |                            |            | 0<br>Total  | dollar amount of exemptions (if any). Enter 0 if none. |         |
|                                               |                            |            | Iotal       | Jonar amount of exemptions (if any), Enter of it none. |         |
|                                               |                            |            |             |                                                        |         |
|                                               |                            |            |             |                                                        |         |
| Save Detail                                   |                            |            |             |                                                        |         |
| Hours & Info                                  | Office Address             | Mailin     | ng Address  | Help                                                   |         |
| <u>701-627-6119</u>                           | 305 4th Avenue, Suite 1300 | PO Box 1   |             | Alcohol Businesses Tip Sheet                           |         |
| taxadmin@tax-mhanation.com<br>8:00 am-4:30 pm |                            | New Town   | n, ND 58763 |                                                        |         |
|                                               |                            |            |             |                                                        |         |
| Copyright © 2019. All rights reserved.        |                            |            |             |                                                        |         |

#### Enter gross sales amount

Save Detail

| DEV MHA Nation                                                               | ו                                                                  |                                               |                  | ♠   Businesses   F                                                                         | Ricky Grant <del>-</del> |
|------------------------------------------------------------------------------|--------------------------------------------------------------------|-----------------------------------------------|------------------|--------------------------------------------------------------------------------------------|--------------------------|
| Home > Businesses > Tax Ref                                                  | turn Details (Alcohol)                                             |                                               |                  |                                                                                            |                          |
| Tax Return I                                                                 | Details (Alco                                                      | phol)                                         |                  |                                                                                            |                          |
|                                                                              |                                                                    | ,,,,,,,,,,,,,,,,,,,,,,,,,,,,,,,,,,,,,,,       | Grand            | der t                                                                                      |                          |
| Location Type *                                                              |                                                                    | <b>*</b> Q                                    | Gross S<br>1733. |                                                                                            |                          |
|                                                                              |                                                                    |                                               | Exempt           | ions *                                                                                     |                          |
|                                                                              |                                                                    |                                               | 0                |                                                                                            |                          |
|                                                                              |                                                                    |                                               | Total do         | llar amount of exemptions (if any). Enter 0 if none.                                       |                          |
| Save Detail                                                                  |                                                                    |                                               |                  |                                                                                            |                          |
| Hours & Info<br>701-627-6119<br>axadmin@tax-mhanation.com<br>3:00 am-4:30 pm | Office Address<br>305 4th Avenue, Suite 1300<br>New Town, ND 58770 | Mailing Ade<br>PO Box 1969<br>New Town, ND 58 |                  | Help<br>Alcohol Businesses Tip Sheet<br>Oil & Gas Businesses Tip Sheet<br>Website Security |                          |
| Copyright © 2019. All rights reserved.                                       |                                                                    |                                               |                  |                                                                                            |                          |
| elect save detail.                                                           |                                                                    |                                               |                  |                                                                                            |                          |
| DEV MHA Natio                                                                | on                                                                 |                                               |                  | 🔒 🗎 Businesses 📔 R                                                                         | Ricky Grant -            |
| Home > Businesses > Tax F                                                    | Return Details (Alcohol)                                           |                                               |                  |                                                                                            |                          |
| Tax Return                                                                   | Details (Alc                                                       | ohol)                                         |                  |                                                                                            |                          |
| Location Type *                                                              |                                                                    |                                               | Gross            | iales *                                                                                    |                          |
| Lounge                                                                       |                                                                    | <b>x</b> Q                                    | 1733             | 00                                                                                         |                          |
|                                                                              |                                                                    |                                               | Exemp            | tions *                                                                                    |                          |
|                                                                              |                                                                    |                                               | 0<br>Total d     | ollar amount of exemptions (if any). Enter 0 if none.                                      |                          |
|                                                                              |                                                                    |                                               |                  |                                                                                            |                          |
| Submit                                                                       |                                                                    |                                               |                  |                                                                                            |                          |

| Hours & Info                                                  | Office Address | Mailing Address                   | Help |  |
|---------------------------------------------------------------|----------------|-----------------------------------|------|--|
| 701-627-6119<br>taxadmin@tax-mhanation.com<br>8:00 am-4:30 pm |                | PO Box 1969<br>New Town, ND 58763 |      |  |
| Copyright © 2019, All rights reserved.                        |                |                                   |      |  |

You will see this window after you have selected save detail.

**DEV MHA Nation** A Businesses | Ricky Grant → Home > Businesses > Tax Return (Alcohol) - Update Tax Return (Alcohol) - Update Business \* New Gold LLC **Business Location** Tax Due New Gold Bar & Grill \_ Month Late Fee November \$0.00 Year Total Due 2019 \$0.00 Amendment Total Paid No ○ Yes
 Yes
 DETAILS Name 🕇 Gross Sales Exemptions Tax Due ~ \$1,733.00 \$0.00 \$121.31 Lounge Hours & Info Office Address **Mailing Address** Help Copyright © 2019. All rights reserved.

If you are ready to submit select the blue submit payment button.

After selecting the submit button. A submit payment window will appear. (below)

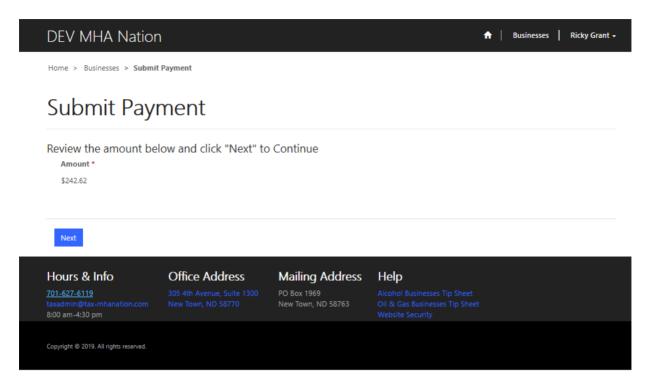

Select next.

(Next Page)

Select next to submit payment.

# DEV MHA Nation

✿ Businesses Ricky Gram

Home > Businesses > Submit Payment

# Submit Payment

| Payment Method *                              |                | Amour              | it * |
|-----------------------------------------------|----------------|--------------------|------|
| Check/Money Order                             |                | ~ \$242.6          | 2    |
|                                               |                |                    |      |
|                                               |                |                    |      |
| Next                                          |                |                    |      |
|                                               |                |                    |      |
| Hours & Info                                  | Office Address | Mailing Address    | Help |
| <u>701-627-6119</u>                           |                | PO Box 1969        |      |
| taxadmin@tax-mhanation.com<br>8:00 am-4:30 pm |                | New Town, ND 58763 |      |
|                                               |                |                    |      |
| Copyright © 2019. All rights reserved.        |                |                    |      |

# Select your method of payment.

| DEV MHA Nation                                                | ı              |                                   |      | ♠ | Businesses | I | Ricky Grant 🗕 |
|---------------------------------------------------------------|----------------|-----------------------------------|------|---|------------|---|---------------|
| Home > Businesses > Submit                                    | Payment        |                                   |      |   |            |   |               |
| Submit Payr                                                   | ment           |                                   |      |   |            |   |               |
| ACH<br>Check/Money Order                                      |                | ▲ Amour<br>\$242.62               |      |   |            |   |               |
| Next                                                          |                |                                   |      |   |            |   |               |
| Hours & Info                                                  | Office Address | Mailing Address                   | Help |   |            |   |               |
| 701-627-6119<br>taxadmin@tax-mhanation.com<br>8:00 am-4:30 pm |                | PO Box 1969<br>New Town, ND 58763 |      |   |            |   |               |
| Copyright © 2019. All rights reserved.                        |                |                                   |      |   |            |   |               |

# If you are choosing to pay with a check, select Check/money Order. Select next.

| DEV MHA Natior                                                | ı              |                                   |      | ♠ | Businesses | Ι | Ricky Grant 👻 |
|---------------------------------------------------------------|----------------|-----------------------------------|------|---|------------|---|---------------|
| Home > Businesses > Submit                                    | t Payment      |                                   |      |   |            |   |               |
| Submit Payı                                                   | ment           |                                   |      |   |            |   |               |
| Payment Method *                                              |                | Amour                             | it * |   |            |   |               |
| Check/Money Order                                             |                | ✓ \$242.62                        | 2    |   |            |   |               |
|                                                               |                |                                   |      |   |            |   |               |
| Next                                                          |                |                                   |      |   |            |   |               |
| Hours & Info                                                  | Office Address | Mailing Address                   | Help |   |            |   |               |
| 701-627-6119<br>taxadmin@tax-mhanation.com<br>8:00 am-4:30 pm |                | PO Box 1969<br>New Town, ND 58763 |      |   |            |   |               |
| Copyright © 2019. All rights reserved.                        |                |                                   |      |   |            |   |               |
|                                                               |                |                                   |      |   |            |   |               |

Enter your check number and submit.

**DEV MHA Nation** 

🔒 🛛 Businesses 🔹 Ricky Grant 🗸

Submit Mailed Payment

Home > Businesses > Submit Mailed Payment

| Business *<br>New Gold LLC<br>Amount *                                     |                                                                    |                                                  | Paid Under Protest? *<br>● No ○ Yes<br>Check/Money Order No. * |  |
|----------------------------------------------------------------------------|--------------------------------------------------------------------|--------------------------------------------------|----------------------------------------------------------------|--|
| \$242.62                                                                   |                                                                    |                                                  |                                                                |  |
| Mail Payment To:                                                           |                                                                    |                                                  |                                                                |  |
| Tax Department<br>MHA Nation<br>PO Box 1969<br>New Town, ND 58763          |                                                                    |                                                  |                                                                |  |
| Submit                                                                     |                                                                    |                                                  |                                                                |  |
| Hours & Info<br>01-627-6119<br>axadmin@tax-mhanation.com<br>:00 am-4:30 pm | Office Address<br>305 4th Avenue, Suite 1300<br>New Town, ND 58770 | Mailing Addr<br>PO Box 1969<br>New Town, ND 5876 |                                                                |  |
| opyright © 2019. All rights reserved.                                      |                                                                    |                                                  |                                                                |  |

Follow the instructions above and mail your check the tax department.

If you would Like to make an ACH payment, please continue with the instructions. (next page)